# <span id="page-0-0"></span>**exec**

WMPRO, WMMINI FW  $>= 1.0$  WMMEGA FW  $>= 2.0$ 

Run a script with an optional delay

## **Description**

# [exec](#page-0-0) ( string \$script [, int \$delay ] )

#### **Parameters**

**\$script**: Path and filename of script to execute

**\$delay**: Optional delay in milliseconds before script is started

#### **Return Value**

None

## **Example**

```
<?
   exec("/scripts/ip.cgi",1000); // run the external script in 1 second from
now
   // ...
   // (if there are any further commands here they will be executed
immediately without delay)
  // ...
?>
```
## **See Also**

[max\\_concurrent\\_scripts](http://wattmon.com/dokuwiki/os/config/uphp.ini#max_concurrent_scripts) - Operating System configuration, uphp.ini: Limit the number of scripts that can run at the same time

[include\(\)](http://wattmon.com/dokuwiki/uphp/functions/include) - Include a file within the current script at the current location

[process\\_list\(\)](http://wattmon.com/dokuwiki/uphp/functions/process_list) - Return an **array** of the currently running scripts

From: <http://wattmon.com/dokuwiki/>- **Wattmon Documentation Wiki**

Permanent link: **<http://wattmon.com/dokuwiki/uphp/functions/exec?rev=1491319050>**

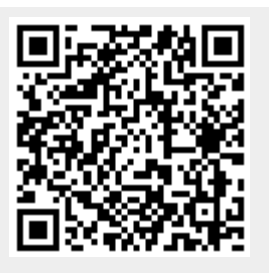

Last update: **2021/09/13 05:56**